## Adobe Photoshop Elements Free Trial Download !!EXCLUSIVE!!

Installing Adobe Photoshop is relatively easy and can be done in a few simple steps. First, go to Adobe's website and select the version of Photoshop that you want to install. Once you have the download, open the file and follow the on-screen instructions. Once the installation is complete, you need to crack Adobe Photoshop. To do this, you need to download a crack for the version of Photoshop you want to use. Once you have the crack, open the file and follow the instructions on how to patch the software. After the patching process is complete, the software is cracked and ready to use.

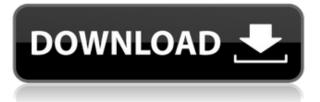

So, what is interesting to me in Lightroom 5 is the efficiency of the workflow, especially in the relationship with the camera. The other thing is that Lightroom was very famous for the possibility of printing directly from develop all the time on a large color range, not to mention the possibility for taking advantage work in a natural or automatic white balance to give a good depth of tone. The results are normalized during the calibration. It is still possible to print in large sizes, and this is very important. Lightroom allows you to open your collection of raw files from the library that's without separating out the application from the file extension for processing. If you're not familiar, you must separate the application and the file by altering the extensions. This may seem like a negative point at first, but in reality, it's not too bad. On the other hand, the Layers panel has been enhanced to make it more convenient. You'll find a great number of options, including the ability to add new layers, edit layers, and transform or crop multiple layers at the same time. It's not as comprehensive as Apple's iPhoto, but again, that's why Lightroom exists, and I don't see Photoshop (or Lightroom) going anywhere anytime soon. The biggest addition is the Shape Layers feature, which lets you draw image elements on-screen and then auto-generate the corresponding layer. This is a big improvement over the old tool, which required you to create a path first in order to import a layer.

## Download free Adobe Photoshop 2021 (Version 22.4.1)With Key Windows 10-11 [32|64bit] {{ lAtest versIon }} 2023

If you're just getting started with Adobe Photoshop, you're going to find some of its features can be a little confusing. That's why we've written this guide for you. If you use the term "open file format" as part of the conversation in the Photoshop world, then you're talking about the Portable Document Format, or PDF. This is a very basic open file format found on most websites. Digital music and video are stored in this type of file, as is this What Is the Best Version of Photoshop for Beginners post. Startups around the world use this format to share files, leadgers, and other information. The PDF file reader is an application that can be downloaded and installed on Macs and Linux PCs. It is the standard which has been used for that format for many years. However, for those of you who want to create or edit photos, Adobe Photoshop is the tool to use. If you are interested in learning more about the design/photography industry, Adobe Photoshop can help. You can learn more about the various tools included with Photoshop by visiting Adobe Creative Cloud. Still, if you are looking to learn more about Photoshop in general, check out the archives of this webinar. What Makes It Unique: With Photoshop Camera, you can more easily share your images with your family and friends in real time by shooting and sharing videos, and personal content like selfies and engagement photos, right from your phone. As you'll see below, Lightroom vs Photoshop is less a question of which is best but more a question of what you want to do. They have different purposes and for many photographers and editors it's not a question fo either or - they use both but at different stages of their editing process. e3d0a04c9c

## Adobe Photoshop 2021 (Version 22.4.1) Download CRACK With Activation Code WIN & MAC 2022

After image editing, the next step is to make some small corrections. The main tool for this process is the Clone Stamp. This tool takes a copy of a specific part, layer, or group of pixels and adds it to the part of the image you select. With the Clone Stamp tool, you can easily remove spots and other unwanted areas or flaws in the image. And the most important thing is you don't have to work on an entire image and create the object you want, it gets cloned directly. For example, if you're a photographer and suddenly spot a speck of dust on the picture, you can easily remove it by using the Clone Stamp tool. There is no more need to re-edit the image by cropping or manipulating it. You may have heard people saying you'll find Clone Stamp tool amazing, but you haven't used Photoshop enough to really know what it does. It removes old or dried-off paint from walls, painting spots on canvases or photos. It can be used in medical imaging to remove a tumour from a scan. In web design, it's a great tool for removing unwanted elements or design errors. Sometimes, an element is out of place in the photo. It is usually a mistake made during editing but it is still there and demands a fix. Photoshop has the healing tool that makes the fix possible. This tool is quite effective. It will make suggestions to remove errors or design flaws from the image and remove only the fix you want. The spot healing tool works by recovering details, correcting lens errors, cleaning up old wounds. Think about it as a quick and intuitive photo doctor. Adobe Photoshop Photoshop Elements is that same tool that you see in the other built-in tools.

adobe photoshop elements 10 trial download adobe photoshop elements 2021 trial download adobe photoshop elements 2021 testversion download adobe photoshop elements 2018 trial download adobe photoshop elements 10 deutsch download kostenlos adobe photoshop elements 7 download kostenlos adobe photoshop elements 2020 download kaufen adobe photoshop elements 10 download kostenlos illustrator - vector art photoshop action free download cartoon vector photoshop action free download

Sketch is a fun brush-style app from the creative types at Adobe. The goal is to let you make quick, fun drawings with your computer. Working directly inside Photoshop, Sketch lets you create images with the features you'd find on a high-end color computer. Like most software companies, Adobe reimagines its products regularly. The 2018 version of Photoshop has taken a bold jump into the world of AI. In addition to the regular editing tools, the latest version of Photoshop adds a suite of AI effects called Creative Effects. Photoshop's brush tools are among the most sophisticated available. With the latest update to the program, Adobe's innovative and highly regarded painting program got a bit fancier. Using a new technology called brushstrokes, which were inspired by the Japanese art known as "ink wash," Adobe has allowed painters to create much more nuanced works. Adobe claims this makes its core brush tool a bit more complicated, but the end result can be quite amazing. The Assisted Healing tool is the way to go if you're an amateur. For \$9.99, this tool gets out of your way and makes your photo editing job much easier. As the official word from Adobe says, "A photo is never fixed, it's healed." To that end, Photoshop CC's latest version of the Healing tool is a smart new addition. Using various layers, it quickly and naturally removes problems from a scan or selfie using a web-based app. #1 New Feature In post-processing, you can use the new Magnetic Healing feature for your photos so they are easy to perfect. Auto adjust for ultimate results:

straighten, remove red-eye, remove noise, fix blemishes, and more.

The number one feature in Photoshop is the ability to control and fix exposure. You can use the built in lighting tools, histogram and let the computer do the work to get the set up right. You can also manipulate the colors using curves, and increase saturation and contrast. Curves is a tool that allows you to bend the brightness and contrast in Photoshop. You can use it to get the best exposure for your photographs. Photoshop is a powerful digital manipulation tool but it is also an easy-to-use tool. It allows you to go back and redo all the adjustments you made by erasing them or pushing buttons to reverse the changes you made. Let's look at some of the most interesting Photoshop features for photography: Once you shoot a fabulous photo, it can be a hard to find. You can not always remember where it is or what setting you used. To alleviate the problem, Photoshop can be a good choice to store and organize them. You can create albums and sorting folders and put them in folders. It allows you to organize all your photos and make it easy to find them later Improve camera RAW files and create advanced adjustments in Photoshop. Learn the basics in one easy-to-navigate lesson, plus shortcuts, best practices, and more. Create a solid foundation in one easy-to-navigate lesson. Learn how to take a picture, set the correct camera settings, and get started. Learn how to use all of the new layouts, plus create a ton of fantastic photos with your tablet, plus work with best practices and more.

https://soundcloud.com/sifincutthri1970/men-of-war-vietnam-crack-serial-keygen-cd-keyrar https://soundcloud.com/asabeegebesk/silent-hill-homecoming-cd-key-serial https://soundcloud.com/mittagarcidea/topolt104withserial https://soundcloud.com/binnukontarl/twilight-movie-download-free-full-movie-mp4 https://soundcloud.com/vasthinkburde1987/ms-shell-dlg-font-free-download https://soundcloud.com/guoyuxaitovw/giao-an-tu-chon-tieng-anh-12-chuan https://soundcloud.com/sifincutthri1970/filhaal-movie-download-720p-kickass

Powerful tools like Smart Sharpen, Despeckle, Warp, and Content-Aware, - even the tools that are working really well these days, are not updated automatically. They remain as what they were, and you have to perform the action by yourself. It may become tedious for you as you kept on unchecking and checking the options to reach your desired result. But there is always a solution. These tools might require some effort, but it ultimately makes editing images a lot smarter and simpler. Image editing actually become a much easier task that you can perform in a jiffy, with some of the best tools and features that appear on the Photoshop desktop app. One of the best new features for the users in Photoshop are the Live Shape Selection tools that can take hours off your workflow. Now you have the ability to select an area without the need to create a new layer. Just draw your outline with a free-drawing tool and copy. This lets you work with the same layer, undo when you need to, combine with other selections, or easily delete the entire shape. Conveniently edit and process images with cutting-edge tools, advanced filters, and creative style presets.Now you can create RAW files, manage them in Digital Assets Library, and export your images to native codecs like DNG and TIFF. And, now the process becomes much easier, because you have a new hot-keys setup to quickly assign functions without forgetting. Import and export files from the Adobe Cloud, and easily create content and work with content synced with Adobe Lightroom. The essential Adobe apps ecosystem enables unlimited creativity, all in one place. Create, manage, view, and share files across desktop, mobile, and all future Adobe Creative Cloud applications for no extra cost. Easily share to social media, email, or print.

http://wohnzimmer-kassel-magazin.de/wp-content/uploads/Adobe-Photoshop-2022-Version-2302-Dow nload-free-Free-Registration-Code-Windows-1011-x3264.pdf http://gabibeltran.com/?p=4002 http://adomemorial.com/2023/01/02/situs-download-brush-photoshop-gratis-new/ http://capabiliaexpertshub.com/download-file-3d-photoshop-repack/ https://www.easyblogging.in/wp-content/uploads/2023/01/lauleio.pdf https://nelsonescobar.site/photoshop-elements-9-download-gratis-repack/ https://sweetangels.in/wp-content/uploads/2023/01/Adobe-Photoshop-CC-2015-Version-18-Serial-Key -License-Keygen-lAtest-versIon-2022.pdf https://endlessorchard.com/download-master-adobe-photoshop-gratis-repack/ https://omidsoltani.ir/347684/photoshop-express-download-apk-2021.html https://goldcoastuae.com/wp-content/uploads/2023/01/Adobe Photoshop 2021 Version 222.pdf https://fuerzasparavivir.com/wp-content/uploads/2023/01/Photoshop-2022-version-23-Download-Lice nse-Code-Keygen-WIN-MAC-X64-2023.pdf https://audiobooksusa.com/download-photoshop-2022-version-23-4-1-activation-code-with-keygen-32 64bit-final-version-2022/ https://chichiama.net/frequency-separation-action-photoshop-2021-free-download-better/ https://lilswanbaby.com/wp-content/uploads/2023/01/Adobe-Photoshop-Cs6-2020-Free-Download-EX CLUSIVE.pdf http://insna.info/download-free-adobe-photoshop-2021-version-22-3-torrent-lifetime-release-2022/ http://chiletraveltours.com/?p=3799 https://www.ekmekdunyasi.com/wp-content/uploads/2023/01/ingtho.pdf https://sendmaildesign.com/wp-content/uploads/Photoshop 80 Free Download For Windows 7 LIN K.pdf http://saturdaysstyle.com/?p=25692 https://urmiabook.ir/adobe-photoshop-cs3-activation-key-license-key-mac-win-x64-2022/ https://urmiabook.ir/adobe-photoshop-cc-2019-with-product-key-full-product-key-for-windows-new-20 23/

https://thepalaceofamber.net/wp-content/uploads/2023/01/Download\_Photoshop\_CC\_2015\_Version\_1 6\_Keygen\_Full\_Version\_Windows\_1011\_x3264\_2022.pdf

https://telegramtoplist.com/download-free-adobe-photoshop-2021-version-22-1-0-license-key-incl-pro duct-key-pc-windows-lifetime-patch-2022/

https://www.drbonesonline.com/wp-content/uploads/2023/01/amelfion.pdf

http://www.jniusgroup.com/?p=7199

https://veisless.nl/wp-content/uploads/2023/01/henrcar.pdf

https://www.evoricambi.it/2023/01/02/sky-gradients-photoshop-download-updated/

http://www.distrixtmunxhies.com/2023/01/02/adobe-photoshop-cs-8-free-download-full-version-for-m ac-free/

http://www.otomakassar.com/download-photoshop-cc-2014-product-key-windows-10-11-x32-64-2023/ https://gtpsimracing.com/wp-content/uploads/2023/01/julifad.pdf

https://dottoriitaliani.it/ultime-notizie/salute/adobe-photoshop-7-0-noise-filter-free-download-\_best\_/ https://xn--80aagyardii6h.xn--p1ai/wp-content/uploads/2023/01/rainjann.pdf

https://earthoceanandairtravel.com/2023/01/02/photoshop-2022-version-23-0-1-with-activation-codeserial-key-3264bit-new-2023/

http://www.religion-sikh.com/index.php/2023/01/02/adobe-photoshop-2021-version-22-3-1-download-license-code-keygen-pc-windows-x64-lifetime-release-2022/

https://purosautosdallas.com/2023/01/02/download-free-adobe-photoshop-cc-2015-version-16-patchwith-serial-key-windows-10-11-latest-update-2023/

https://www.top1imports.com/2023/01/02/photoshop-software-free-download-for-pc-windows-8-1-upd

https://projfutr.org/wp-content/uploads/2023/01/hedalp.pdf

http://vesinhnhatrang.com/?p=29356

https://ibipti.com/wp-content/uploads/2023/01/Photoshop-CC-2018-CRACK-PCWindows-NEw-2022.p

https://biotechyou.com/sky-gradient-for-photoshop-free-download-2021/

Adobe Photoshop is another effective software which enables you to edit your digital pictures and make them look high-quality. It is the software which is reputed to be a complete image editing suite. Photographers and graphic designers love Adobe Photoshop, as it is an efficient and effective tool for photo editing and graphic design. You can make your images look better with Adobe Photoshop Elements. It has many editing tools, such as guick image adjustments for black and white pictures, and tools to remove unwanted objects from images and more. Further, it allows you to make creative collages of several images, combine them with black, and white to create an original image, and much more. This software is quite popular for photo filters and other things, making it one of the best photo editing software. Adobe Photoshop Elements, also known as Photoshop (formerly Photoshop CS) is best photo editing software for editing your digital images. It allows you to fix flaws and adjust the brightness, contrast, and lighting. You can also crop or resize the images, make them grayscale, edit the image effect, split the image, convert it to black and white etc. Adobe Photoshop has the most complete tool set for retouching and enhancing images. Adobe Photoshop gives you access to all the advanced editing tools and features you need to make professional-level images at your fingertips. You can edit, retouch, enhance, and mix images of all types, selecting both colour and black and white images, and create collages, layering them with solid colour pages, print media and more.